# Split Routing

CLUG Talk

Stefano Rivera

24 March 2009

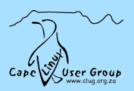

### Contents

- > What
- > Why
- > How

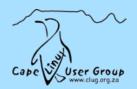

### What's it all about?

| Package     | R per GiB | Commitment |
|-------------|-----------|------------|
| SAIX Shaped | R 70.00   | 1 GiB      |
| SAIX Local  | R 19.00   | 1 GiB      |
| IS Local    | R 7.00    | 10 GiB     |
|             | R 4.33    | 30 GiB     |
| Unshaped    | R 125.00  | 1 GiB      |

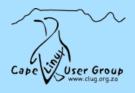

#### **Usecases:**

- > Download terrabytes from news servers
- > Have lots of linux machines running bleading edge software
- > Unshaped SSH / Web development / VPN

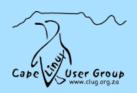

### Easy Approach:

- > Switch usernames
- > PPPoE from PC

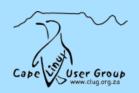

#### **ADSL** Router:

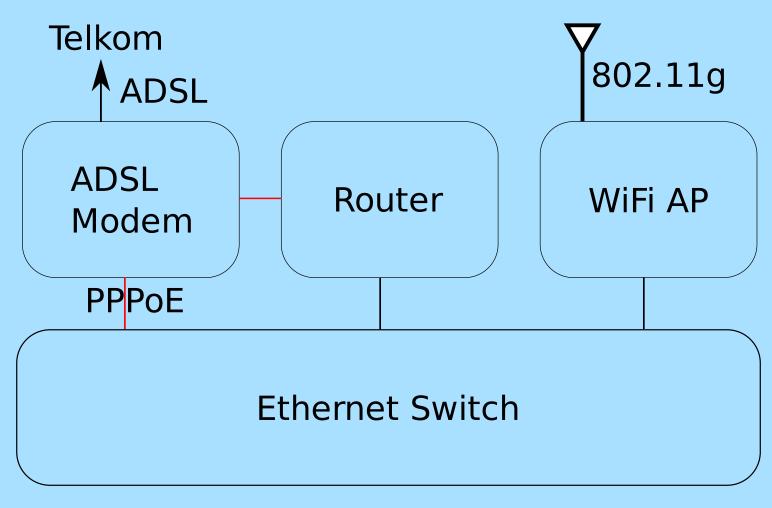

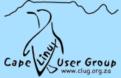

# What do you need?

- > Router vs modem
- ➤ OpenWRT vs PC

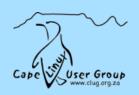

# Routing 101

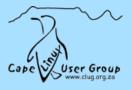

## Q&A?

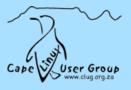